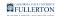

## Video: Manager: Approving Timesheets

Learn how managers can review and approve timesheet entries in CHRS for staff, faculty, and student assistants.

Having trouble viewing the video above? <u>View the CHRS Manager: Approving</u> <u>Timesheets video on YouTube</u>.

## **Need More Help?**

For questions about your specific entries or reporting requirements for your position, contact your department timekeeper or <u>Payroll</u> at 657-278-2521 or <u>payroll@fullerton.edu</u>.

For training and how-to assistance, contact IT Training at 657-278-5647 or <u>ittraining@fullerton.edu</u>.

For technical assistance, contact the IT Help Desk at 657-278-7777 or <u>helpdesk@fullerton.edu</u>.